## Find Doc

# GUIDE TO INTELLIGENT DATA ANALYSIS: HOW TO INTELLIGENTLY MAKE SENSE OF REAL DATA (HARDBACK)

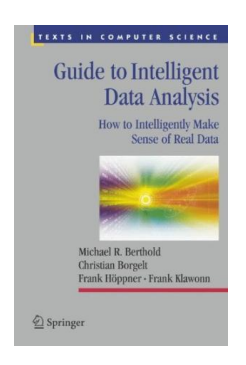

### Download PDF Guide to Intelligent Data Analysis: How to Intelligently Make Sense of Re al D ata (H ardback)

- Authored by Michael R. Berthold, Christian Borgelt, Frank Hoppner
- Released at 2010

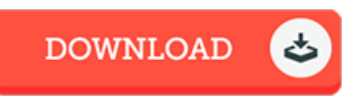

#### Filesize: 4.5 MB

To read the data file, you will want Adobe Reader software program. If you do not have Adobe Reader already installed onyour computer, you candownload the installer and instructions free from the Adobe Web site. You may acquire and save it to the laptop for later onread through. You should follow the hyperlinkabove to download the file.

#### Re vie ws

A superior quality book along with the font employed was exciting to see. It is one of the most amazing book i have got read through. You wont really feel monotony at anytime of the time (that's what catalogs are for about in the event you ask me).

#### -- Santina Sanford

Undoubtedly, this is the best function by any writer. It usually will not charge too much. I am just very easily can get <sup>a</sup> pleasure of looking at <sup>a</sup> written ebook.

#### -- Alivia Quigle y MD

The publication is great and fantastic. It is packed with knowledge and wisdom You will like how the article writer publish this publication. -- Mrs . Alta Kling V